## SellEbit Crack With Product Key 2022 [New]

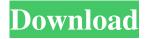

## **SellEbit Free**

Tracks all of your ecommerce sales, donations and purchases with notification emails and or paid receipt formats. API and ActiveReports. View reports and plots on sales, donations, time spent, email click rates. Manage inventory with a stock tracker. This is an open source ecommerce software that helps in tracking your sales and purchases. It also helps you see your inventory levels. It supports a number of types of payment gateways. sellEbit Product Key ( is a complete open source ecommerce software designed to allow you to manage your ecommerce websites. It is a complete e-commerce web application, with a built-in store and admin application that helps in dealing with the database. It allows you to perform e-commerce related operations, such as sell, make payment and view sales history via emails. It also lets you generate reports on sales and provides inventory management. Tutorial video: Support email: [email protected] Our

products include: complete webstore software, multidomain software, and multi-store software. We provide full-service custom development, consultation, and design for your ecommerce, mobile, and/or web application. Our clients include some of the biggest brands. 

We are partnered with Piwik for web analytics • We are partnered with Jelastic for cloud hosting • We have a global staff of developers, designers, and project managers on call • We communicate via Slack, XMPP, Campfire, HipChat, and Skype ● We're based in New York and San Francisco ● We are SOA with emphasis on cloud, database, and API ● We love open source • We're flexible, reliable, and professional • We're easy to work with We've proudly been an agile software company since the beginning. We don't believe that speed and efficiency comes at the expense of quality. sellEbit Activation Code is an open source e-commerce software, which offers an online receipt management system for websites that are accepting credit card or paypal payments. The application will help you track your sales, take inventory, and generate sales reports via an email receipt. sellEbit Crack For Windows is suitable for both small and large merchants, and comes with a free version. The open source

SellEbit Product Key Full Free PC/Windows [2022-Latest]

sellEbit 2022 Crack is a sales and purchases tracker application that can be used by small merchants or customers to keep records of their transactions. This opensource application can be a quick solution for monitoring transactions processed via a payment gateway, such as PayPal, which are often used by e-commerce websites. sellEbit is an open source tool for tracking transactions using email receipts. It can help a customer keep track of their online purchases while a seller keeps track of their stock or sales. For instance, a seller can track the amount of units a customer has in stock, or how many transactions a customer has made via the online website. sellEbit Description: sellEbit is an open source tool for tracking transactions using email receipts. It can help a customer keep track of their online purchases while a seller keeps track of their stock or sales. For instance, a seller can track the amount of units a customer has in stock, or how many transactions a customer has made via the online website. sellEbit - Tracking Sales and Purchases in the Cloud IT'S NOT A LOT OF FUN WORKING WITH A DEBIT CARD, BUT THOSE WHO DO GET A LOT OUT OF THE BENEFITS. IN THIS VIDEO MICHAEL ARMSTRONG SHOWS US HOW IT WORKS. Gold Financial is an electronic money transfer and ATM service, that allows customers to send money from their bank

3/9

account to another bank account. Customers of the Gold Financial service can likewise add money to their account or add money to the account of another person in the form of a gold cheque. And most importantly, customers can do so at an incredibly low cost. Plus, they can do so from any branch office that is part of the GoldFinancial network. Here is a link to the exclusive offer for Golden Circle:-Import transactions data into an account from emails SellEbit is a sales and purchases tracker application that can be used by small merchants or customers to keep records of their transactions. This open-source application can be a quick solution for monitoring transactions processed via a payment gateway, such as PayPal, which are often used by e-commerce websites. Keeps track of sales, purchases and donations When a purchase is made via a payment gateway, confirmation emails are usually sent to both the customer and the seller. What sellEbit does is to process the data in these email messages and place the relevant 09e8f5149f

4/9

## SellEbit License Code & Keygen Free

sellEbit is a sales and purchases tracker application that can be used by small merchants or customers to keep records of their transactions. This open-source application can be a quick solution for monitoring transactions processed via a payment gateway, such as PayPal, which are often used by e-commerce websites. When a purchase is made via a payment gateway, confirmation emails are usually sent to both the customer and the seller. What sellEbit does is to process the data in these email messages and place the relevant details into a database that can be easily managed via its interface. Not just that it offers a way to store transactions and keep track of online sales or purchases but sellEbit can also help a merchant keep an eye on stock levels and generate plots to identify trends and take the proper actions in due time. Furthermore, it can generate detailed reports on sales, purchases or donations. Import receipt emails to store transaction data While the application does offer a generous feature set, with various statistics on transactions, plots, graphs and reports, working with it might not be so easy. First off, you have to go through a setup process where it is advisable that you don't change the target installation folder. Moreover, please note

that Java needs to be installed on the computer for the application to work. Once sellEbit is running, you can start importing your emails. The easiest way to do this is by selecting the entire content of the email and pasting it into a text file, then placing this text file to the INPUT folder in the sellEbit directory. Of course, you can also import old and new emails from an Outlook file. sellEbit extracts information from the input file or email message, placing it all in its database. All the orders are listed and, for each, you can see details regarding the transaction, delivery instructions, the source contact information, and other such data. Generates plots and graphs on sales and purchases sellEbit comes with automatic reporting on income, various plots and graphs and filtering capabilities. There is no doubt that, once you get the hand of it, it might be easy to handle. However, it takes time to get accustomed to it, as it features various tabs with a plethora of sections and options that might make it seem a bit difficult to get around. Even so, it is a handy tool for those who need to keep track of transactions carried out via payment gateways. sellEbit

What's New In?

sellEbit is a sales and purchases tracker application that can

be used by small merchants or customers to keep records of their transactions. This open-source application can be a quick solution for monitoring transactions processed via a payment gateway, such as PayPal, which are often used by e-commerce websites. Keeps track of sales, purchases and donations When a purchase is made via a payment gateway, confirmation emails are usually sent to both the customer and the seller. What sellEbit does is to process the data in these email messages and place the relevant details into a database that can be easily managed via its interface. Not just that it offers a way to store transactions and keep track of online sales or purchases but sellEbit can also help a merchant keep an eye on stock levels and generate plots to identify trends and take the proper actions in due time. Furthermore, it can generate detailed reports on sales, purchases or donations. Import receipt emails to store transaction data While the application does offer a generous feature set, with various statistics on transactions, plots, graphs and reports, working with it might not be so easy. First off, you have to go through a setup process where it is advisable that you don't change the target installation folder. Moreover, please note that Java needs to be installed on the computer for the application to work. Once sellEbit is running, you can start importing your emails. The easiest way to do this is by selecting the entire

content of the email and pasting it into a text file, then placing this text file to the INPUT folder in the sellEbit directory. Of course, you can also import old and new emails from an Outlook file. sellEbit extracts information from the input file or email message, placing it all in its database. All the orders are listed and, for each, you can see details regarding the transaction, delivery instructions, the source contact information, and other such data. Generates plots and graphs on sales and purchases sellEbit comes with automatic reporting on income, various plots and graphs and filtering capabilities. There is no doubt that, once you get the hand of it, it might be easy to handle. However, it takes time to get accustomed to it, as it features various tabs with a plethora of sections and options that might make it seem a bit difficult to get around. Even so, it is a handy tool for those who need to keep track of transactions carried out via payment gateways

## **System Requirements For SellEbit:**

Windows XP, Windows Vista, or Windows 7 4GB of RAM DirectX 9.0c compatible video card DirectX 8.0c compatible video card NVIDIA GeForce 7 series or ATI Radeon HD 5xxx series card 24-bit Color 2GB free hard disk space Windows OS Sound card Internet browser Minimum of 1 Gigabit network connection Install Size: 20MB Have fun and stay tuned. This is a free update for the Alien Shooter Game (

https://peaici.fr/wp-content/uploads/2022/06/Tong Virtual Drum Crack Activator Download For Windows.pdf https://www.twinkeer.com/upload/files/2022/06/gnrpx4oXvXH75epOX6ys 08 4bdf9b5d3c2c475d7280a6a2c1746230 file.pd f

https://noravaran.com/wp-content/uploads/2022/06/FinallyFind Calendar PCWindows.pdf

https://lll.dlxyjf.com/upload/files/2022/06/vhfgRSdBQ7GxsyIPdAHl\_08\_4bdf9b5d3c2c475d7280a6a2c1746230\_file.pdf http://tekbaz.com/2022/06/08/budget-crack-activation/

https://worlegram.com/upload/files/2022/06/4ZRfwIgjZ6oKHkJK4pWp\_08\_b233e947f9e50a812e61579b3279f512\_file.pdf https://alicebown.com/portable-timesvnc-crack-serial-number-full-torrent-free-for-pc/

https://www.incubafric.com/wp-content/uploads/2022/06/EasvMP Network Projection.pdf

http://prayerandpatience.com/wp-content/uploads/2022/06/LANChat Crack Patch With Serial Key 2022 New.pdf https://www.clvouththeatre.org/wp-content/uploads/2022/06/EasyConverter.pdf

https://www.palpodia.com/upload/files/2022/06/Dsxf8tlKQ9GaDdXfkVQ1\_08\_4bdf9b5d3c2c475d7280a6a2c1746230\_file.pdf https://www.facebisa.com/upload/files/2022/06/JOaISEqhUmHR9DzxXF8n\_08\_4bdf9b5d3c2c475d7280a6a2c1746230\_file.pdf

https://hiking-tenerife.com/budulock-crack-keygen-for-lifetime-for-windows/

https://koenigthailand.com/wp-content/uploads/2022/06/halgarv.pdf

https://l1.intimlobnja.ru/sofia/

https://dwfind.org/wp-content/uploads/2022/06/hailalv.pdf

https://www.mesologiehetgooi.nl/?p=8361

https://loquatics.com/box-blur/

https://cosplaygoals.com/upload/files/2022/06/OgJpkcsMwbSk64YzltCk\_08\_4bdf9b5d3c2c475d7280a6a2c1746230\_file.pdf https://www.exploreveraguas.com/wp-content/uploads/2022/06/heiranw.pdf

9/9